# Новые возможности Nuclide Master

Кувыкин Илья, Даниленко Владимир, Дёмина Надежда

ООО "ЛСРМ", Москва, Зеленоград

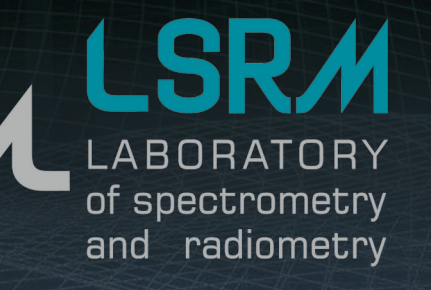

www.lsrm.ru

**http://www.lsrm.ru mail: lsrm@lsrm.ru Phone: +7 495 660-16-14 Located in Moscow, Russia**

### Назначение Nuclide Master. Формирование пользовательских библиотек

- создание библиотеки
- просмотр библиотеки
- редактирование библиотеки:
	- добавление радионуклидов
	- удаление радионуклидов
	- фильтрация линий радионуклида
	- объединение линий

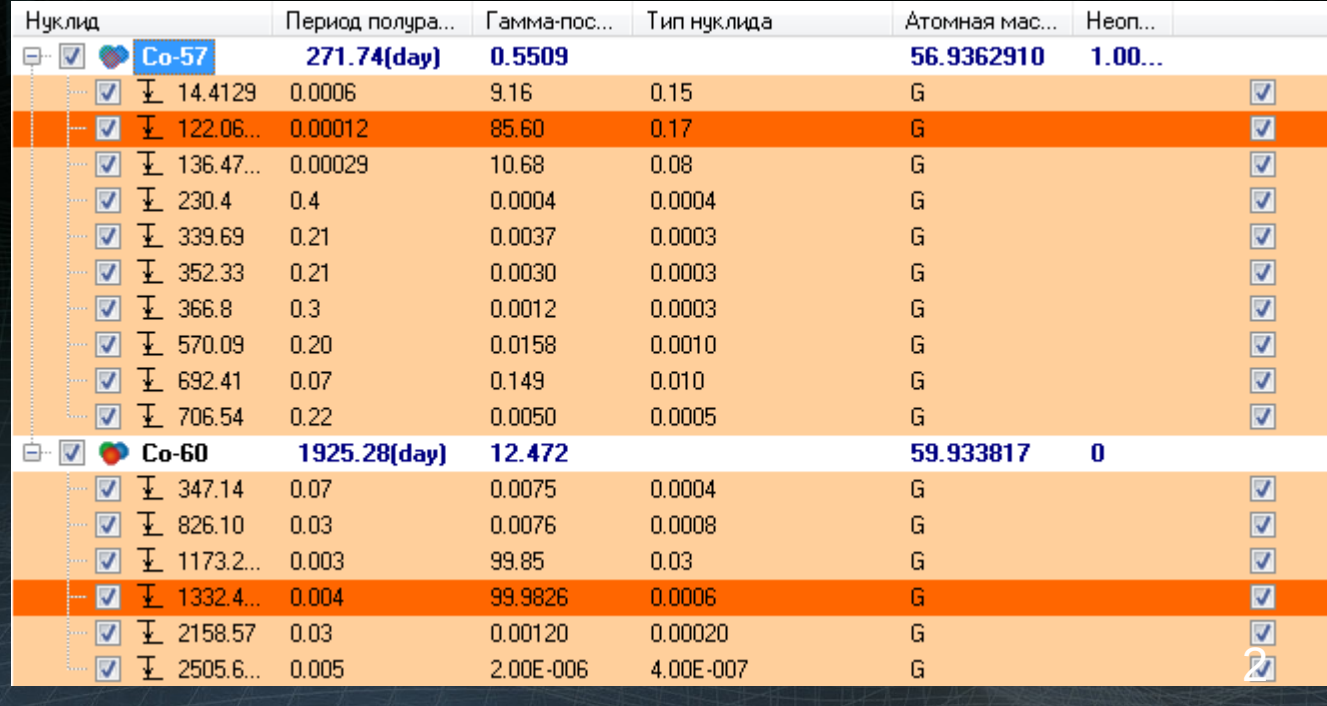

### Получение информации о параметрах распада. Пример цепочки распада Ra-226

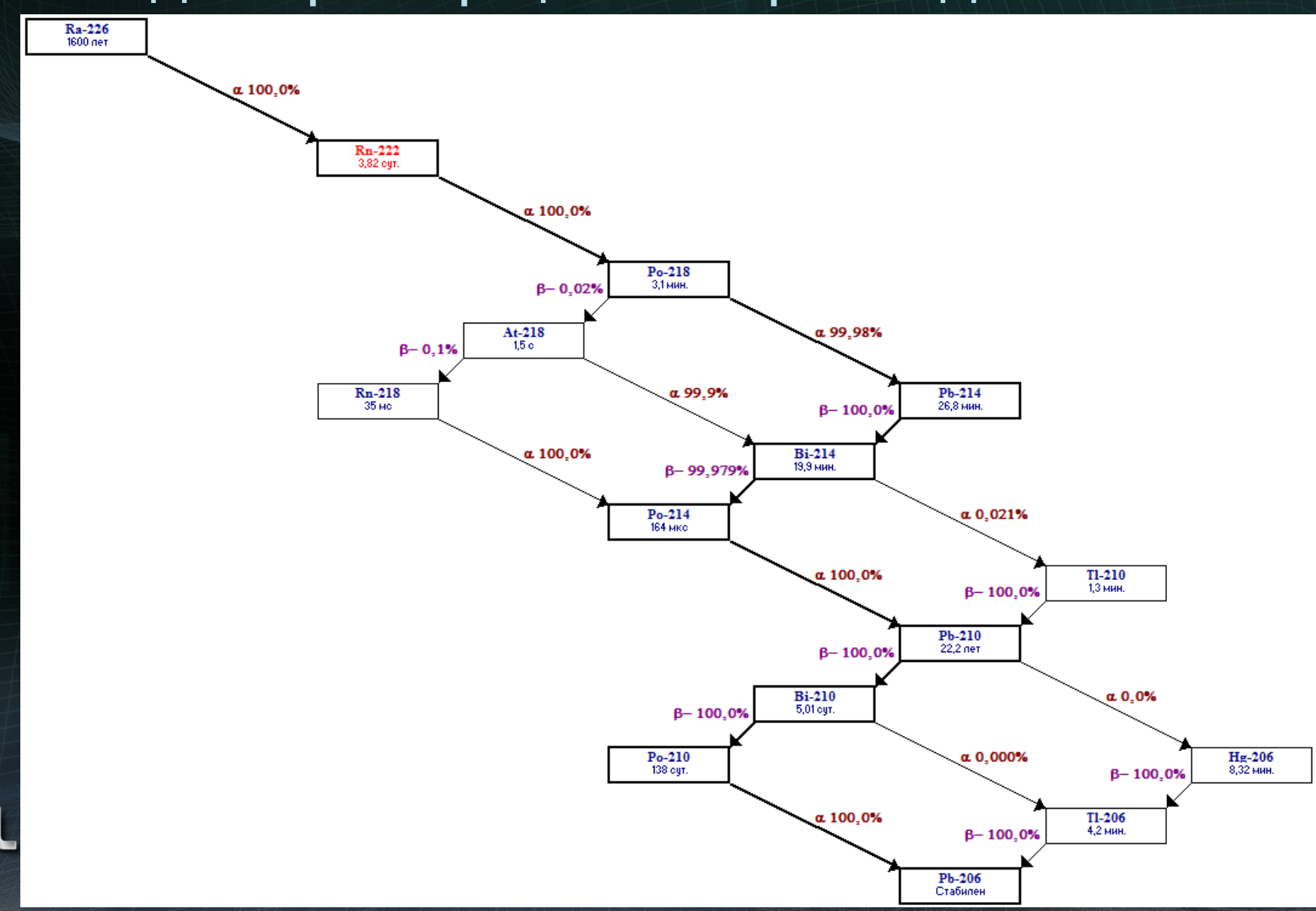

### Получение информации о параметрах распада. Пример схемы переходов

#### $\mathbf{x}$ • Схема переходов Eu-152->Sm-152  $^{152}_{\quad63}\mathbf{Eu}$ 89  $\Theta$ 1874.6 Закрыть Показать линии с интенсивностью более:  $\sum_{i=1}^{n} E_{i}^{C} B + \frac{152}{62} S m_{90}$  $\boxed{\mathbf{Q}}$ 152  $\sqrt{0.0500}$ X Дополнительно  $_{63}^{\circ}$ **Eu** 89  $1649.83, 2-$ 83 y54 y58 y59  $510 - 1579.43, 3$ y72 y73 y74  $511 - 1529.8, 2$ y82 y83 y84 y85 y86 y87 y89 y90  $512 - 1371.72, 4+$ y98y100y103y105  $513 - 1292.75, 2+$  $\overline{614}$  1233.86, 3+ v108/109 ▼  $515$  1085.84, 2+ y115/116/117  $\frac{1}{518}$   $\frac{1032.37}{241}$  $\frac{123}{123}/124$ <sub>/125</sub>/126 y129/130  $963.36.1$ v ъ ▼ y131y132y133  $519 - 810.45, 2+$ ▼ ▼ ▼ ▼ ▼  $\sqrt{137}$  $20, 366.48, 4+$  $21 - 121.78$ , 2+  $138$  $^{152}_{62}$ Sm<sub>90</sub>  $0, 0+$

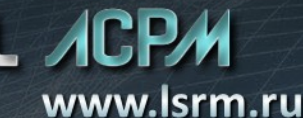

# Основные данные Nuclide Master

- Ядерные данные ENSDF (Evaluated Nuclear Structure Data File) — данные о более чем 3500 нуклидов, публикуемые на сайте Брукхейвенской лаборатории (https://www.nndc.bnl.gov/nudat2/).
- Информация о рентгеновских линиях на основе TOI (Table of Isotopes).

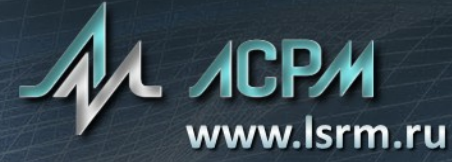

### Альтернативные источники данных Nuclide **Master**

#### **Источники данных:**

- DDEP данные лаборатории Анри Беккереля (Data Decay Evaluation Project).
- SRD стандартные справочные данные (ССД), утверждённые Федеральным агентством по техническому регулированию и метрологии.
- JEFF данные Joint Evaluated Fission and Fusion File (JEFF) Агентства по ядерной энергии.
- LSRM данные ЛСРМ по U-235.
- Пользовательские источники данных.

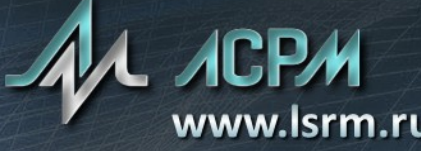

# Пользовательские источники данных Nuclide Master

¢

Возможность создавать собственные источники данных путём задания:

- названий и периодов полураспада для радионуклидов;
- энергий и интенсивностей с их неопределённостями.

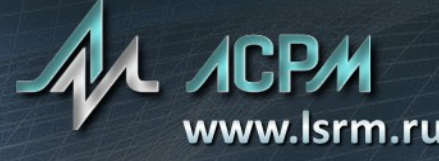

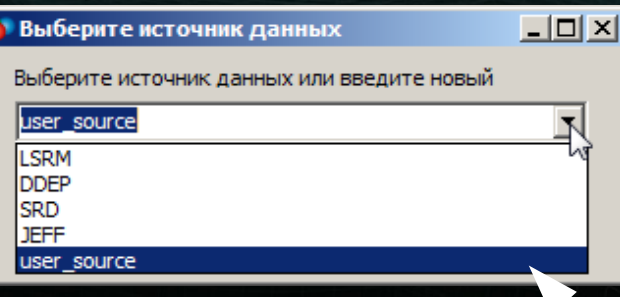

7

# Механизм подключения источников данных

При выборе источника, отличного от ENSDF, отсутствующие в нем данные берутся из ENSDF.

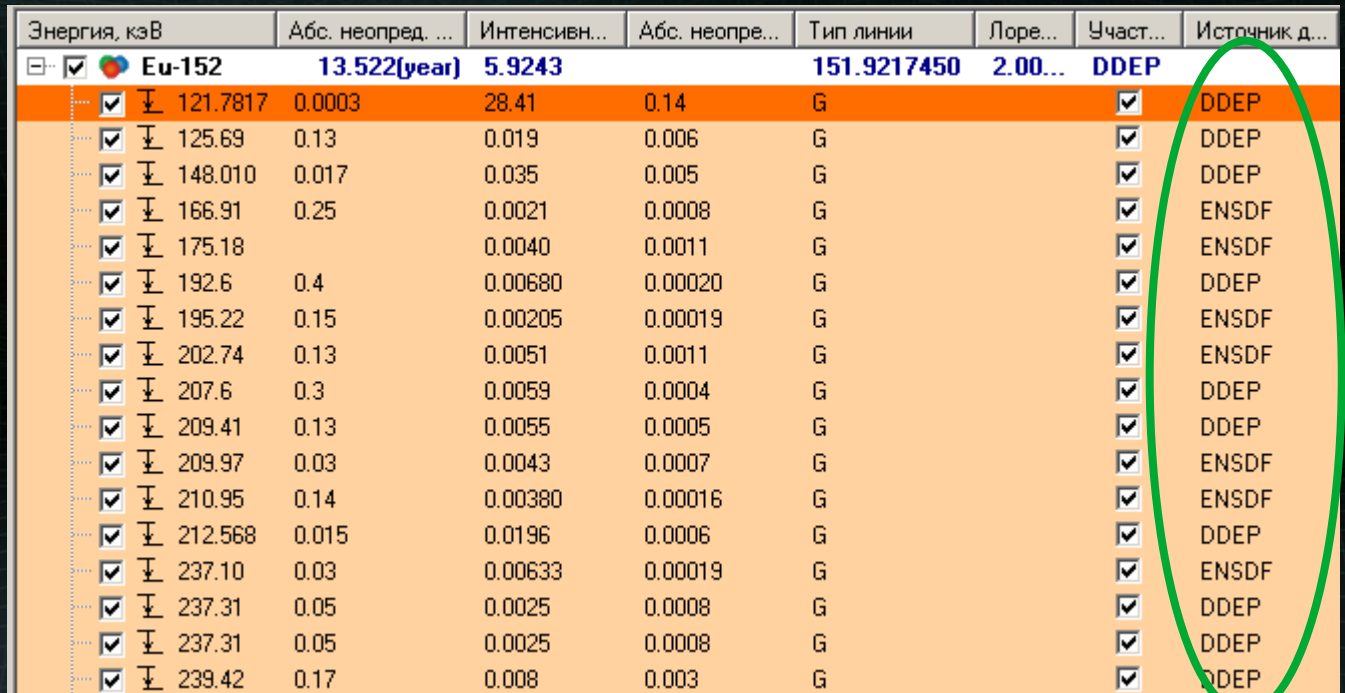

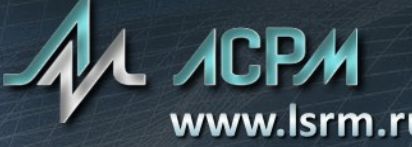

Сравнение источников данных Возможность сравнения источников данных в утилите сравнения библиотек (CNLUtility). Доступны режимы работы с альфа-линиями и гамма-линиями.

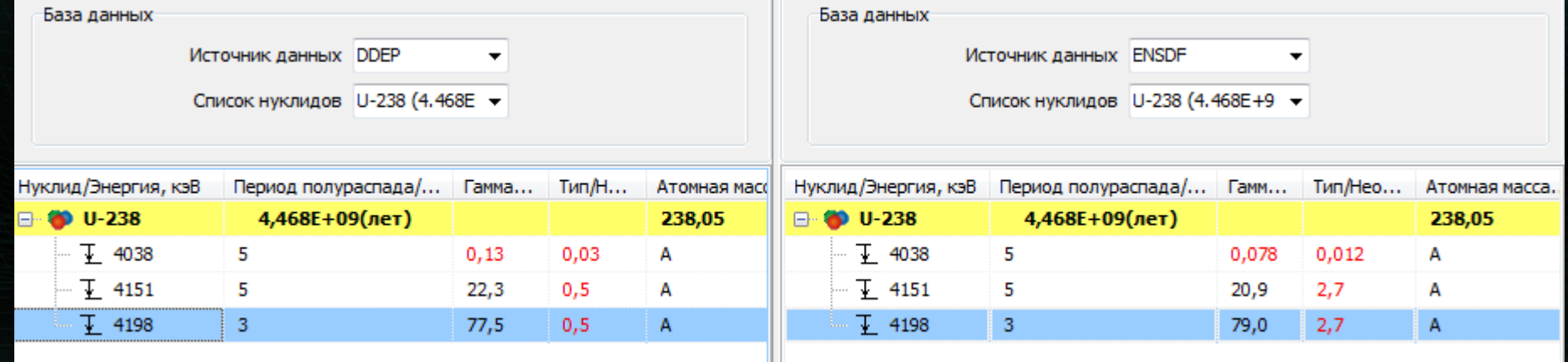

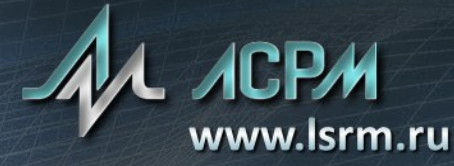

#### NuclideMaster. Изменение активности радионуклидов в цепочке

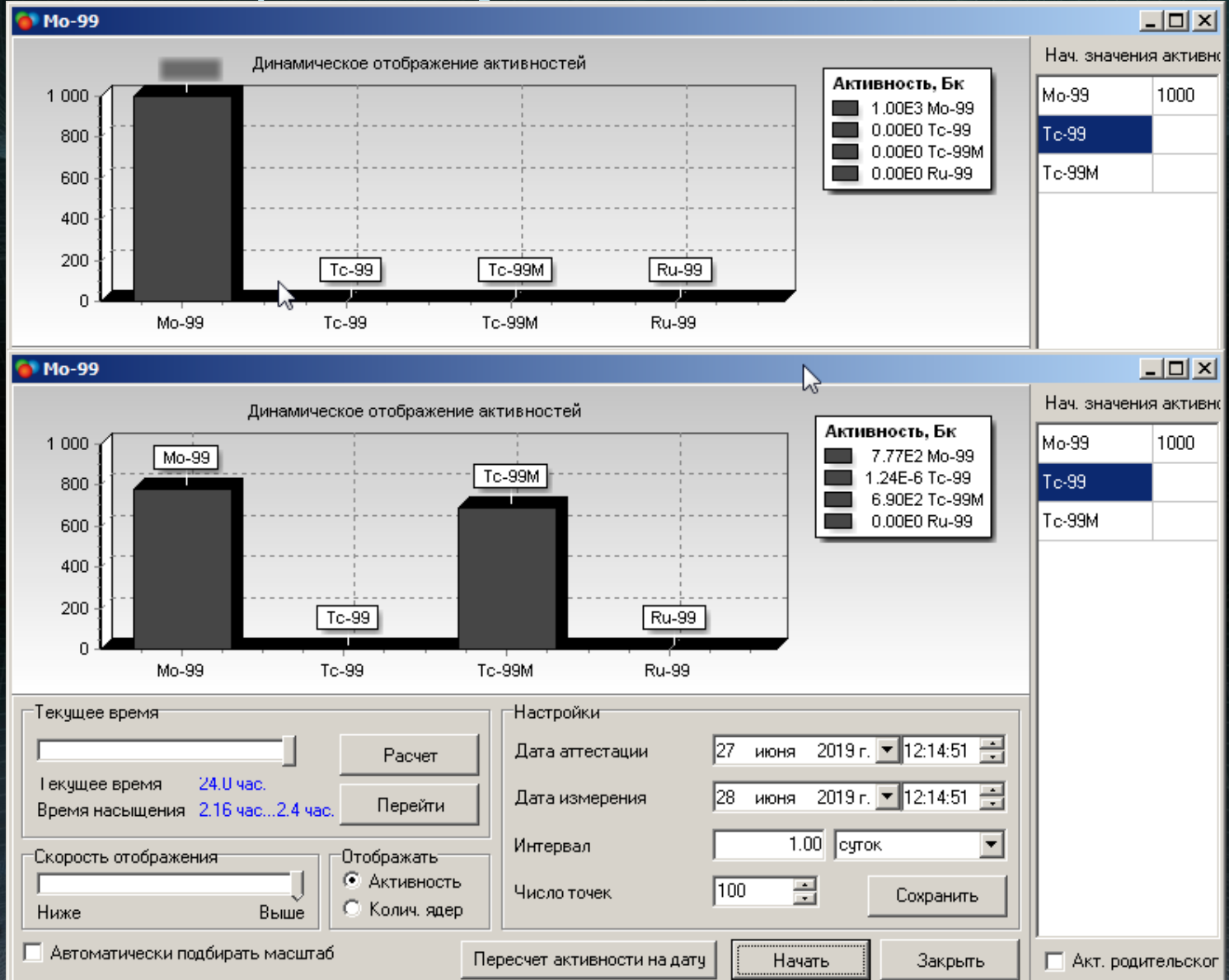

### NuclideMaster. Изменение активности радионуклидов в цепочке

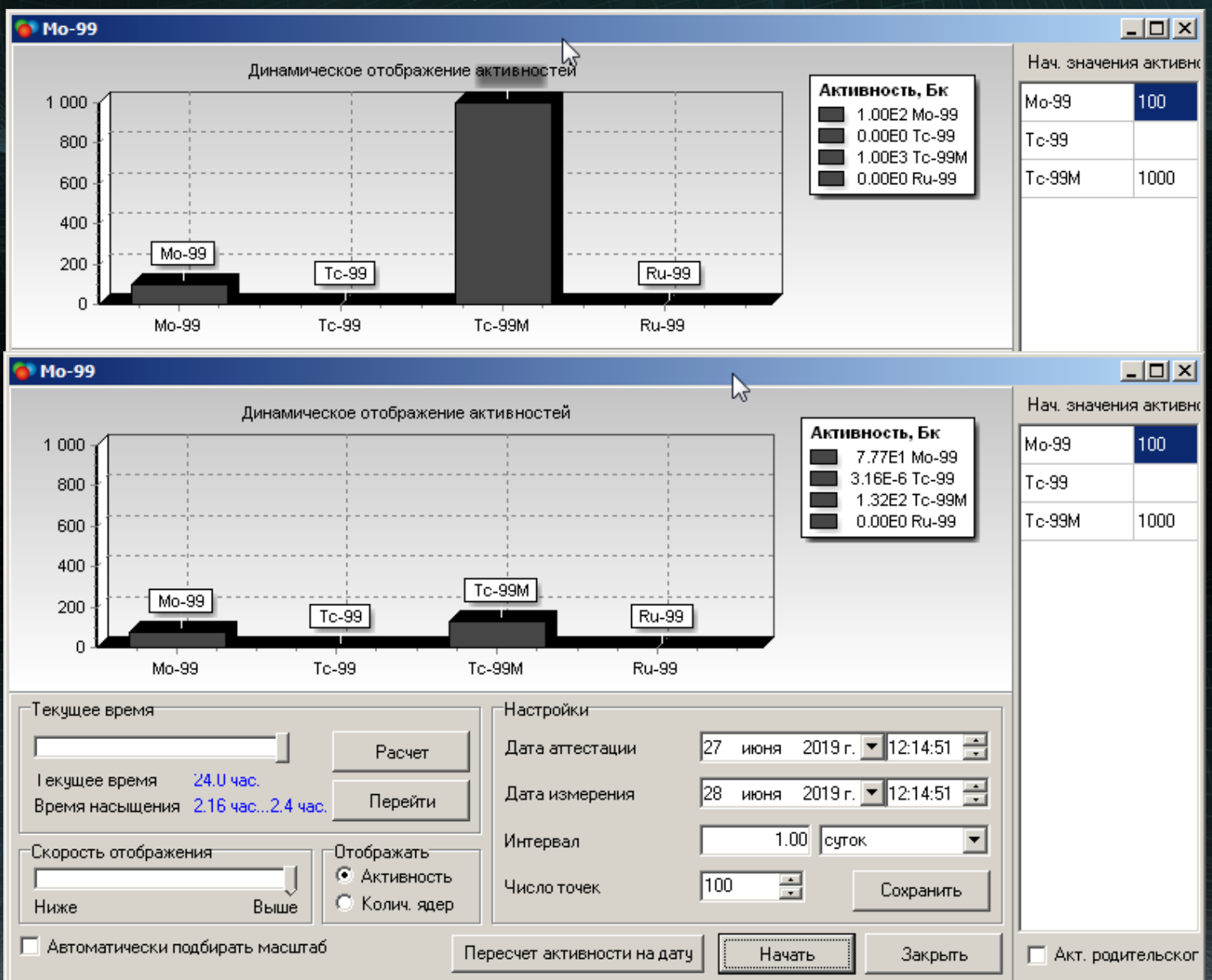

11

# *Nuclide Master Plus*

 $\mathbb{Z}$ 

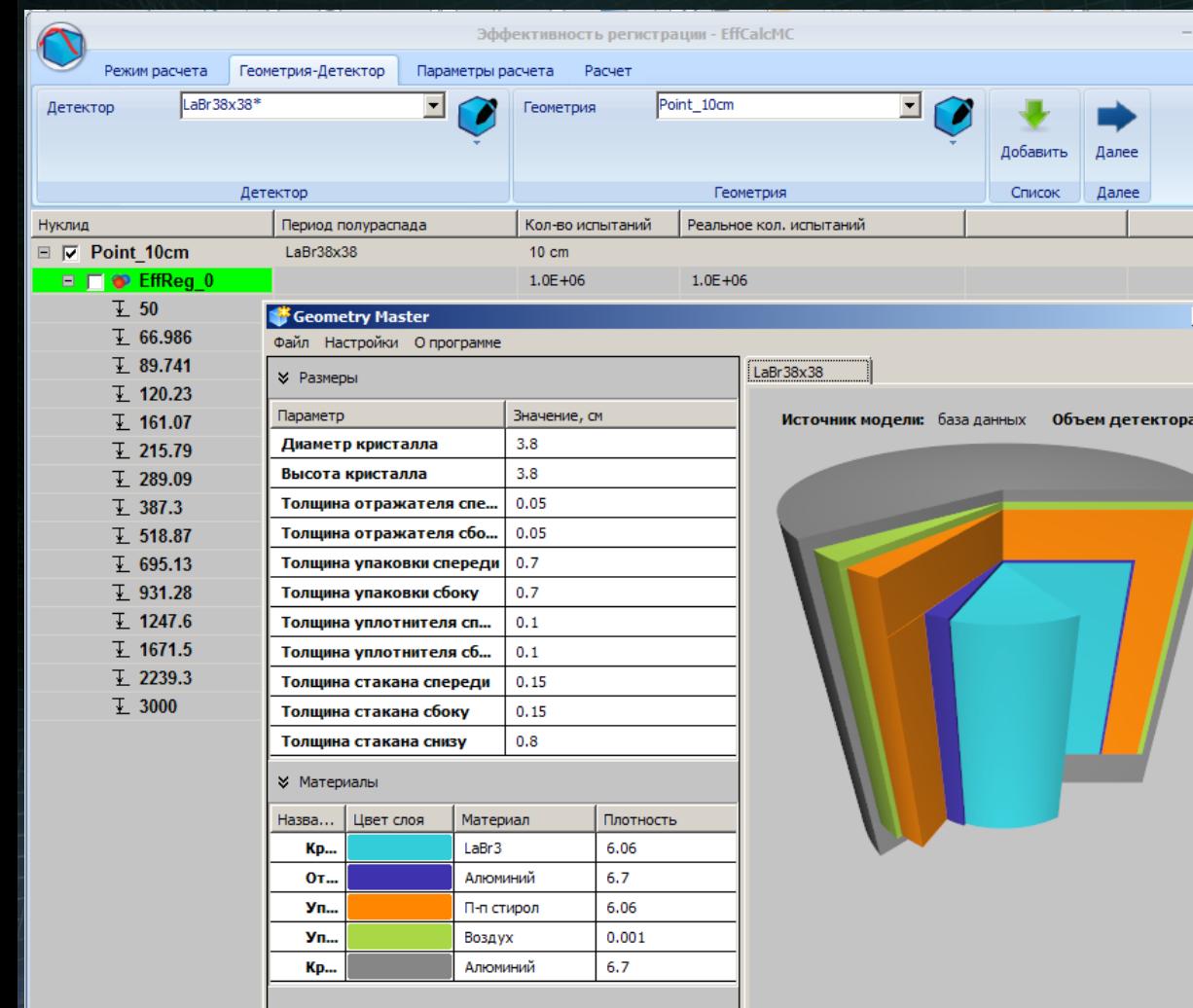

O

EffCalc предназначен для расчёта эффективности детектора и поправок на истинное суммирование методом Монте-Карло в **лабораторных** геометриях.  $\pm 43.1 \text{ d}$ 

# *Nuclide Master Plus. Модели детекторов*

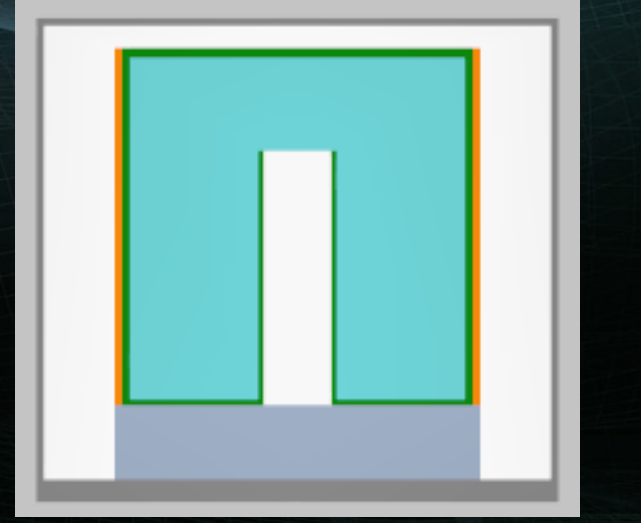

коаксиальная геометрия (ППД)

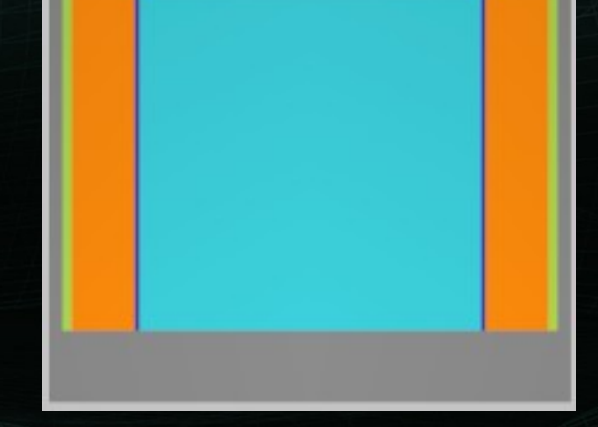

сцинтиллятор

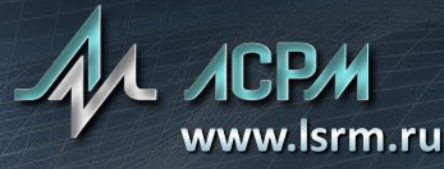

# *Nuclide Master Plus. Модели источников*

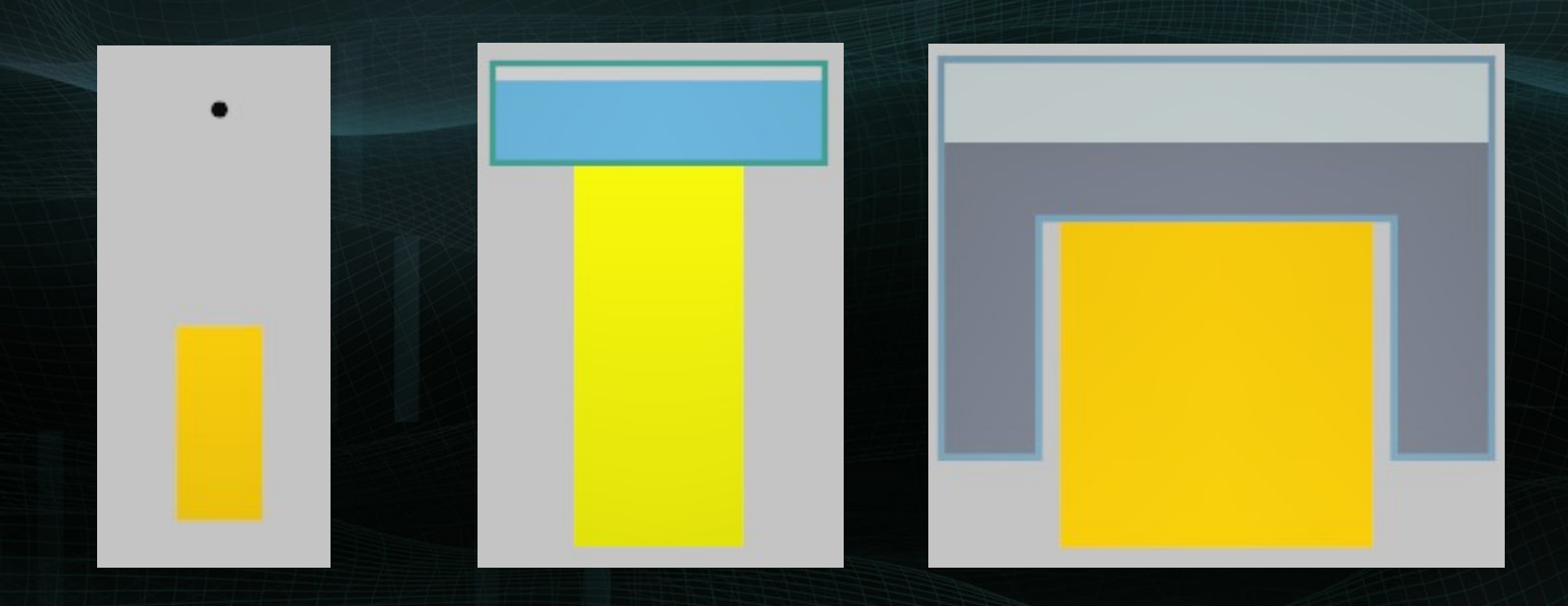

сосуд Маринелли

точечный и цилиндрический (чашка Петри)

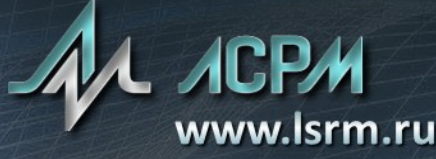

# *Генерация спектров*

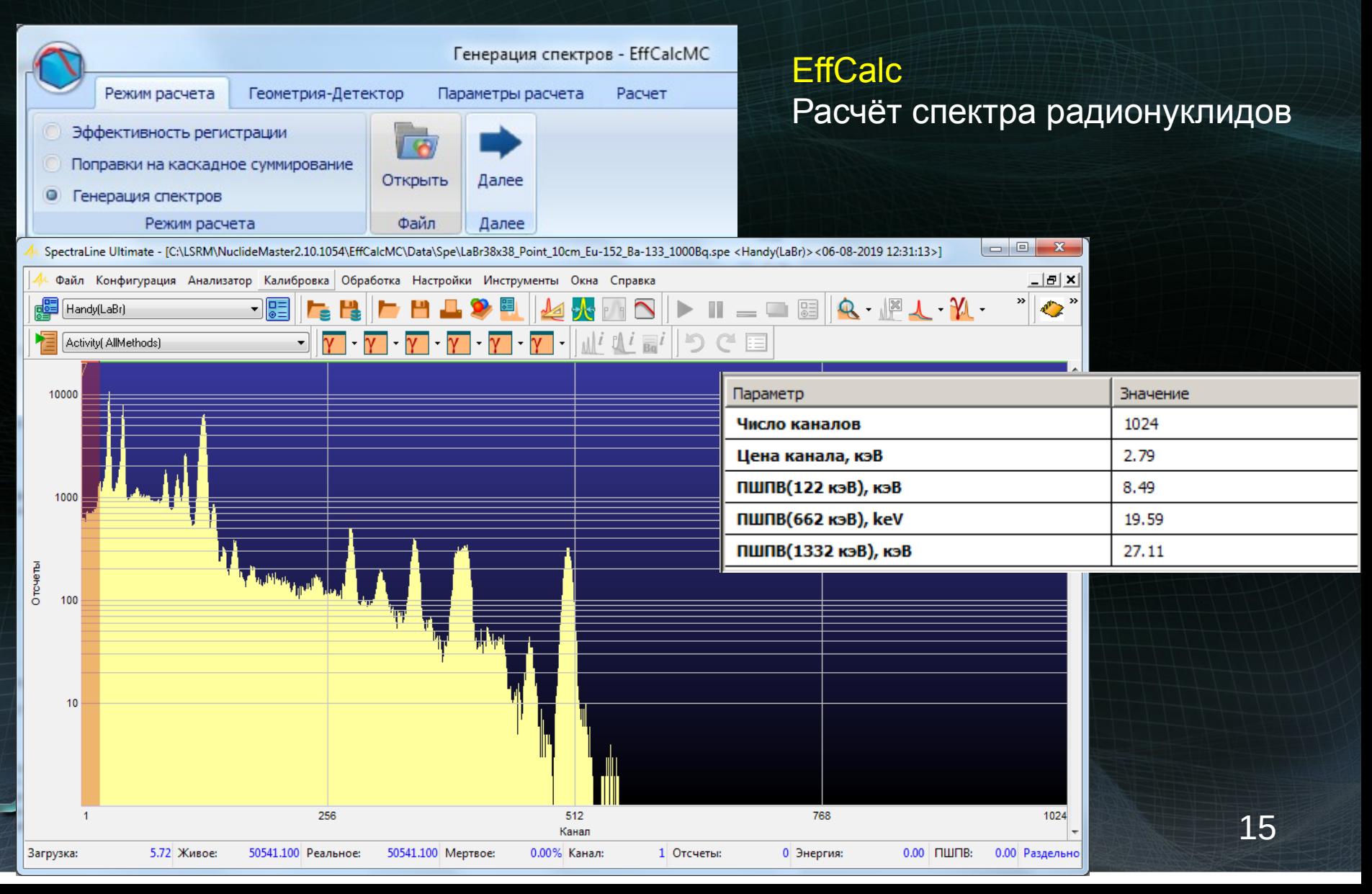

#### *Генерация спектров. Сравнение с экспериментальным спектром*

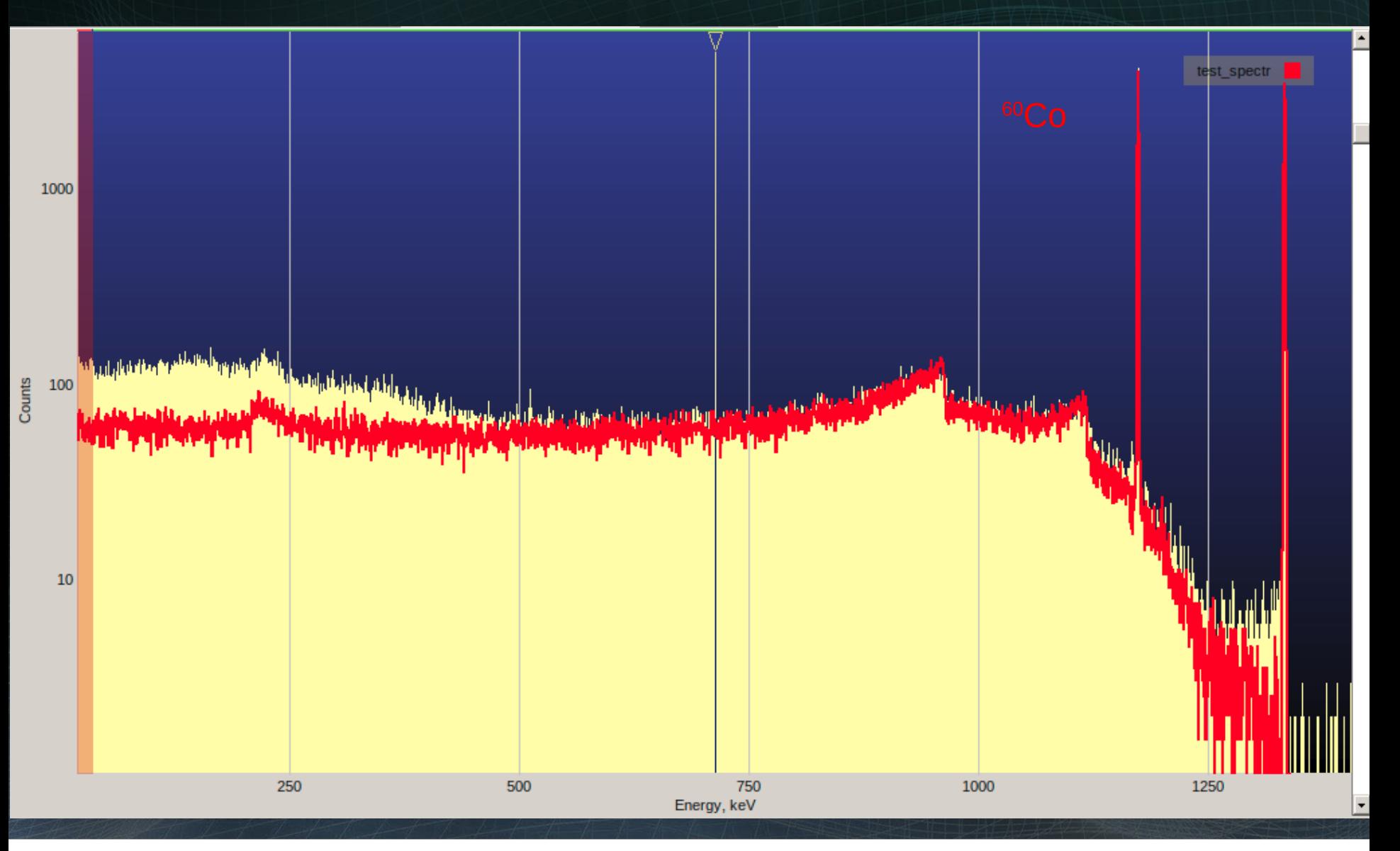

### *Генерация спектров*

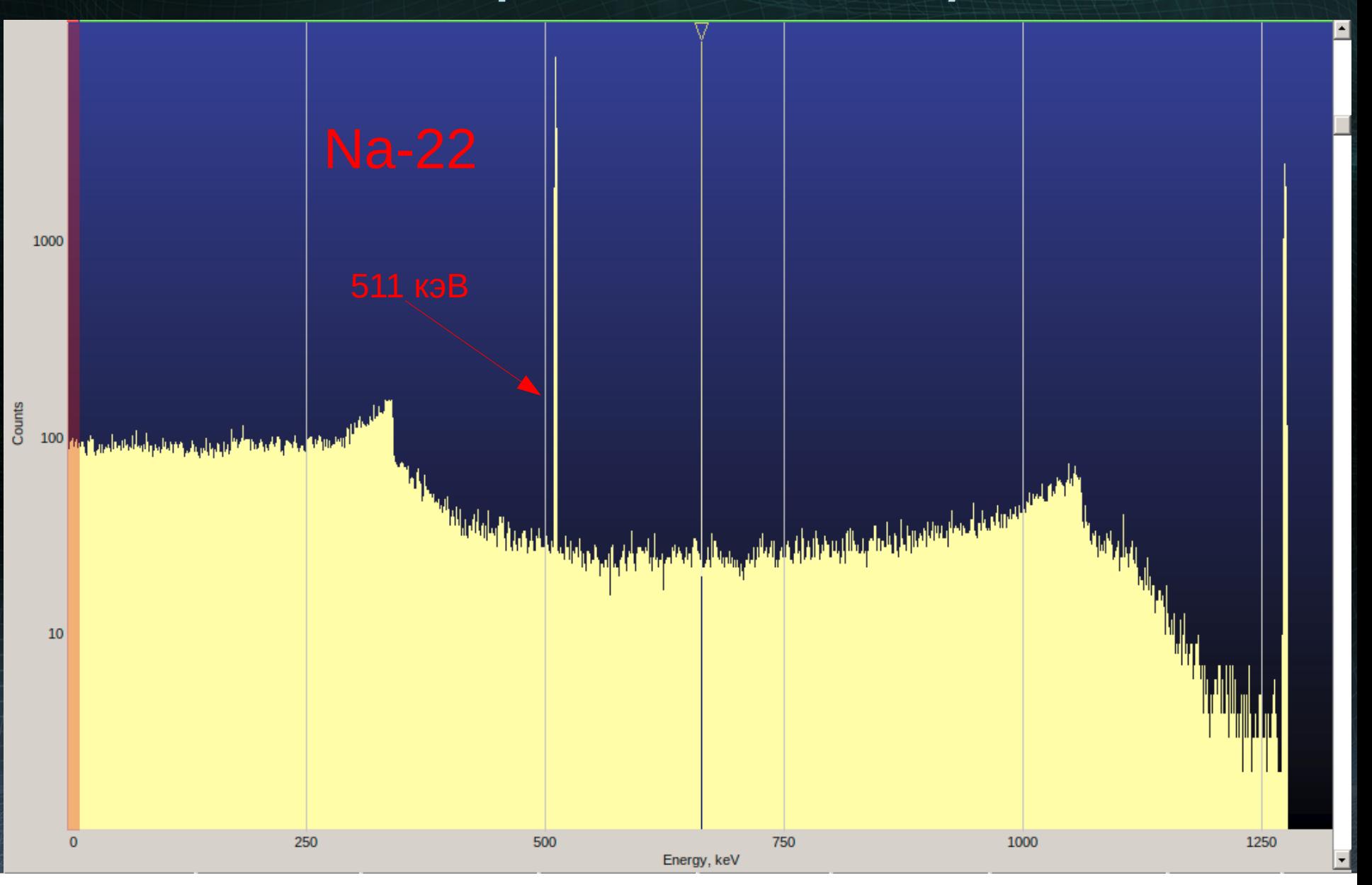

### *Генерация спектров*

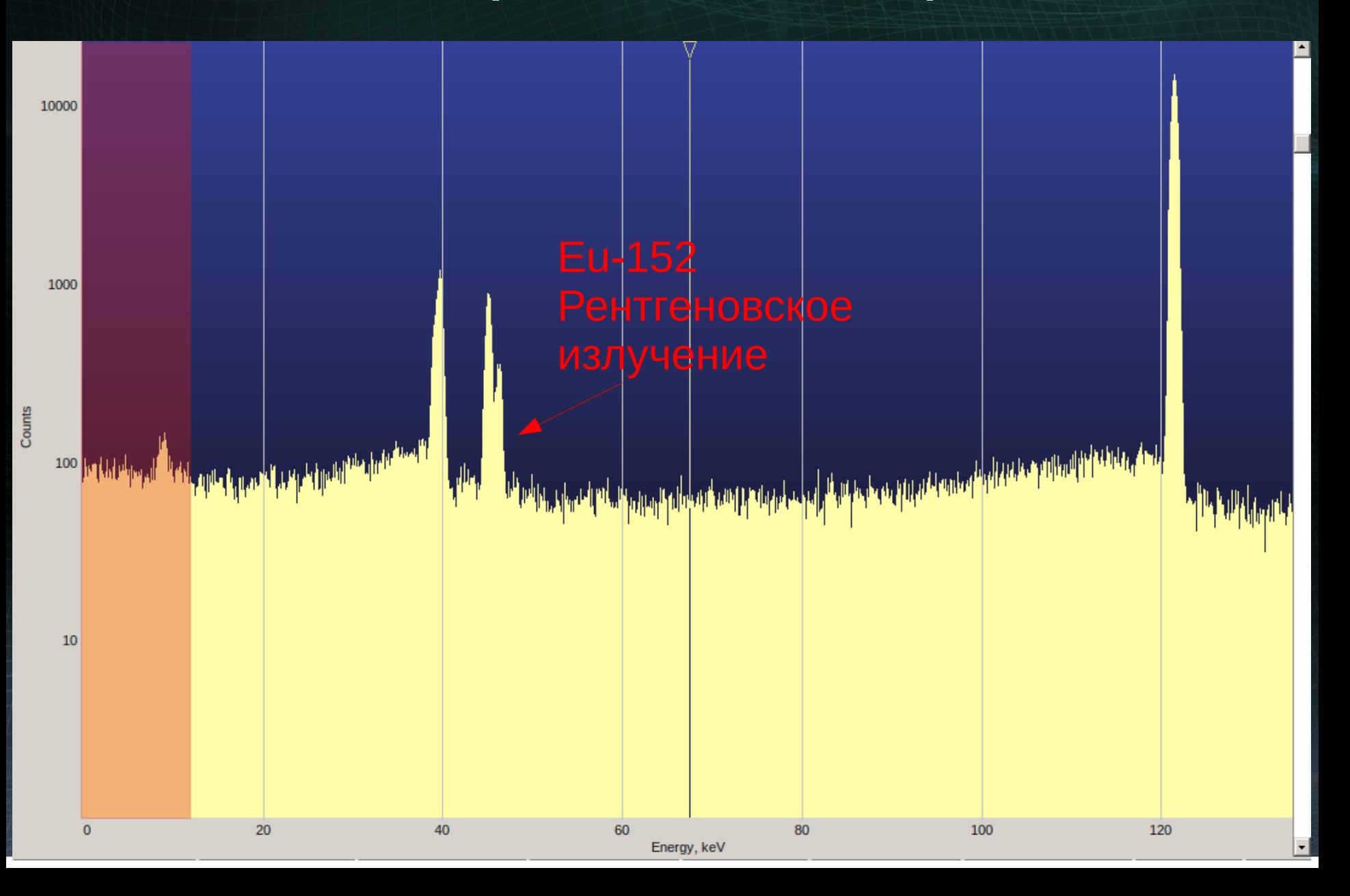

# Спасибо за внимание!

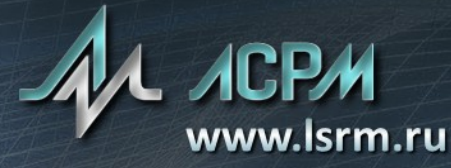